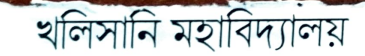

## নোটিশ নংঃ ০৭/ সেপ্টে

তারিখঃ ১৬/০৯/২০২২

১৯/০৯/২০২২ এেকে ২১/০**৯**/২০২২ তারিখ পর্যন্ত মহাবিদ্যালয়ের প্রথম সেমেস্টার ২০২২-২৩ শিক্ষা বৰ্ষে যারা অনলাইনে ভর্তি হয়েছে তাদের Document Verification এর Teacher-In-Charge UWlery 18/9/2 জন্য কোন রকম ক্লাস হবে না। KHALISANI MAHAVIDYALAYA Khalisani, Hooghly, W.B.  $Pin \cdot 712122$